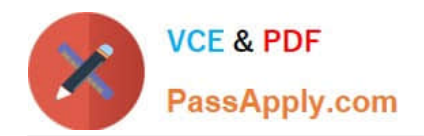

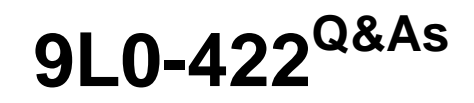

OS X Support Essentials 10.10

# **Pass Apple 9L0-422 Exam with 100% Guarantee**

Free Download Real Questions & Answers **PDF** and **VCE** file from:

**https://www.passapply.com/9l0-422.html**

100% Passing Guarantee 100% Money Back Assurance

Following Questions and Answers are all new published by Apple Official Exam Center

**C** Instant Download After Purchase

- **83 100% Money Back Guarantee**
- 365 Days Free Update
- 800,000+ Satisfied Customers  $\epsilon$  or

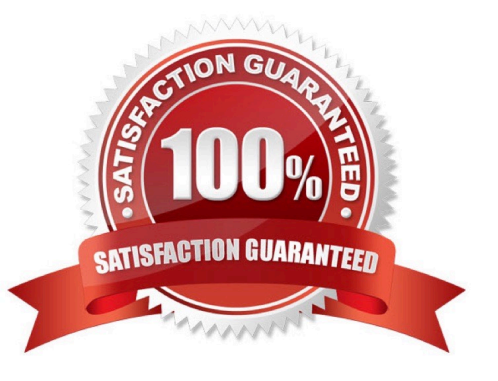

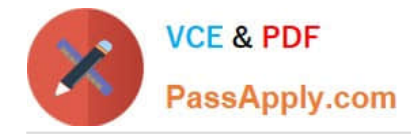

### **QUESTION 1**

In the screenshot, click the icon of the OS X System Preferences pane where you can enable the feature that restores windows when apps are reopened.

Hot Area:

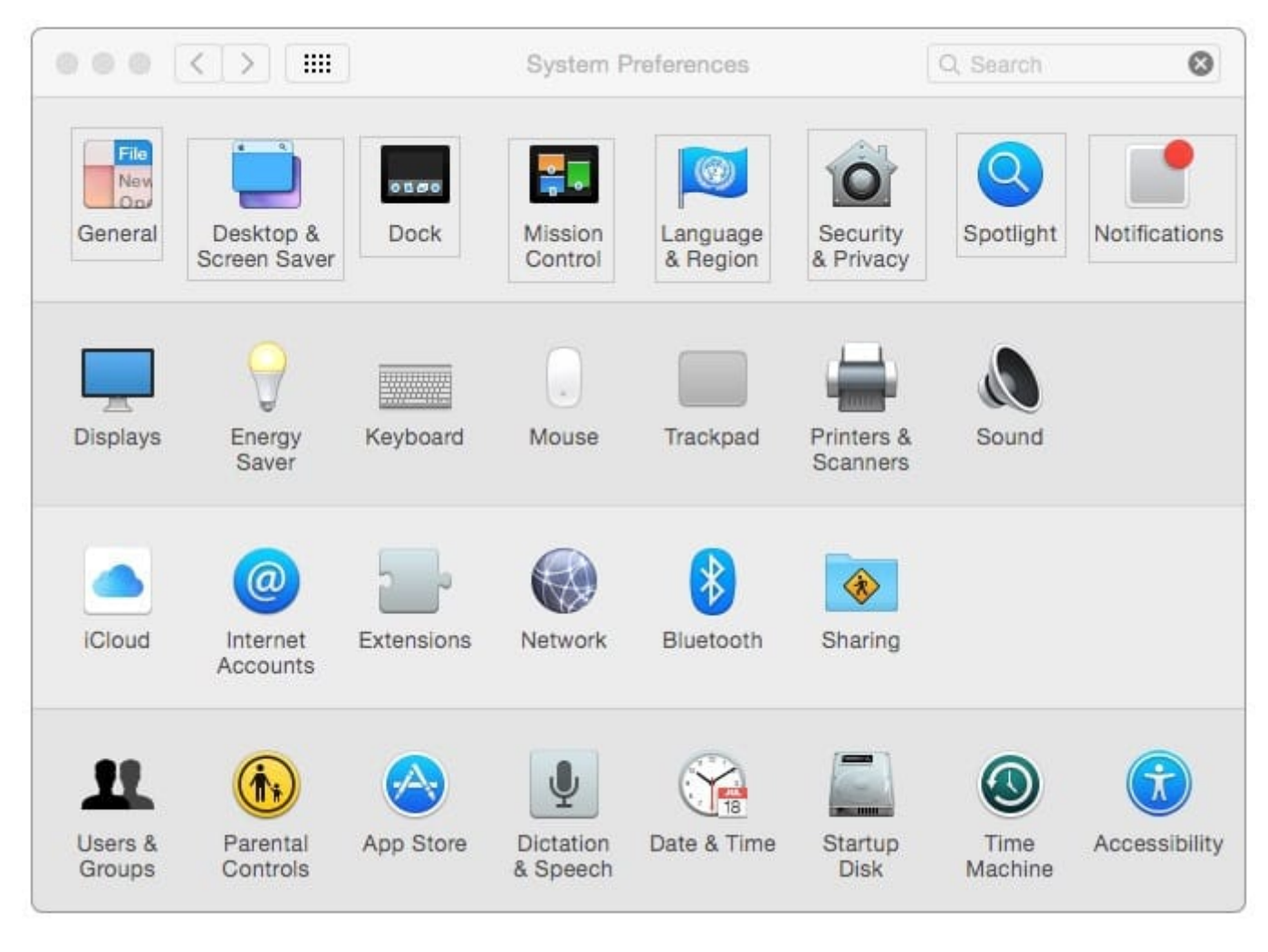

Correct Answer:

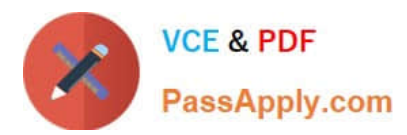

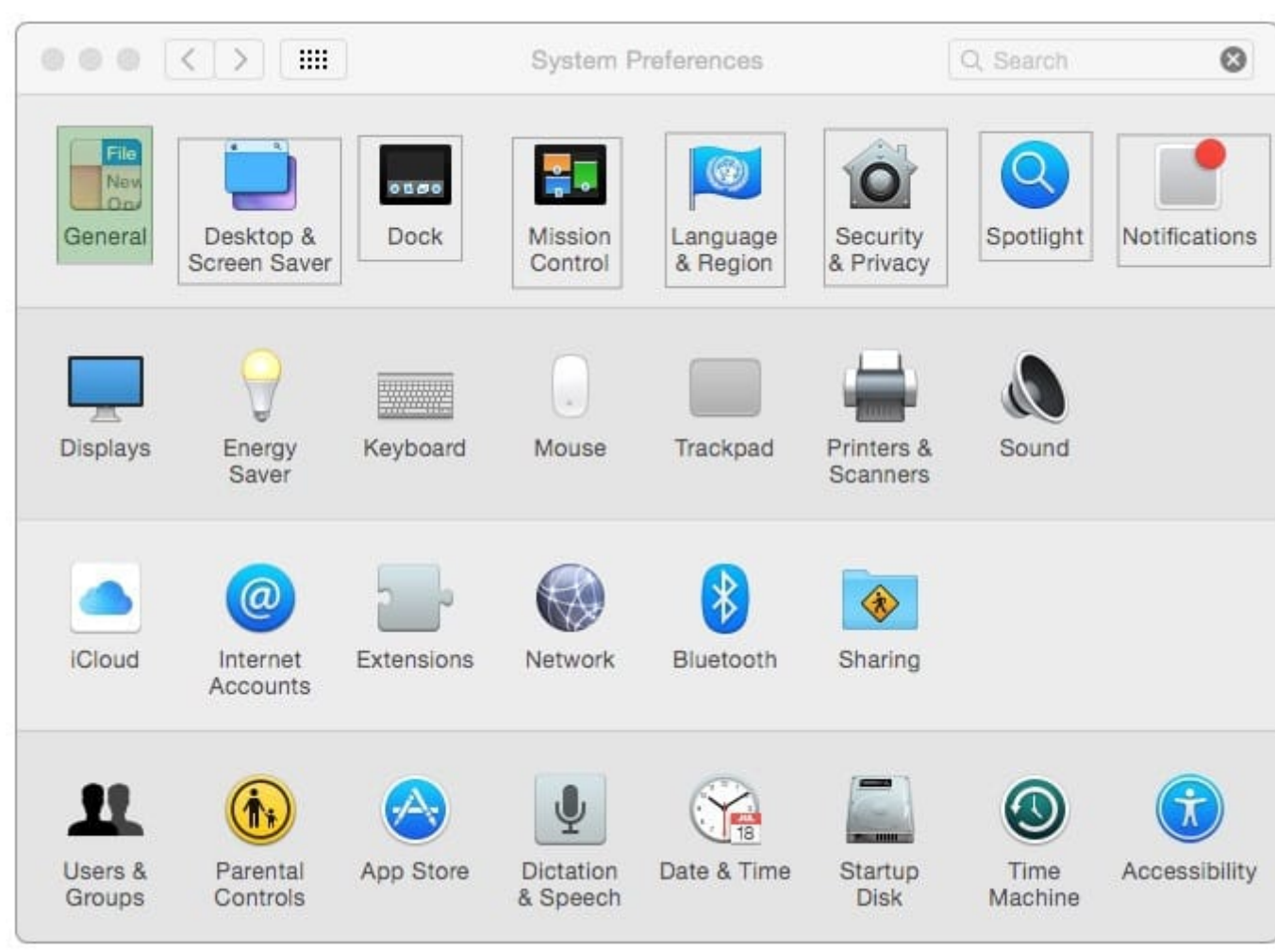

## **QUESTION 2**

Along with IMAP, POP, and SMTP, which protocol does the Mail application in OS X support?

A. Exchange Web Services (EWS)

- B. WebDAV
- C. MAPI
- D. Exchange ActiveSync (EAS)

Correct Answer: A

### **QUESTION 3**

When you\\'re starting up a Mac, which keyboard shortcut can you use to display detailed information about the startup process?

A. Shift

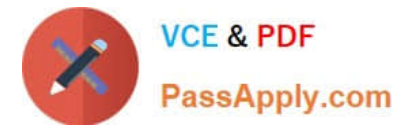

- B. Command-V
- C. Command-S
- D. Option
- Correct Answer: B

#### **QUESTION 4**

Which statement is true about Guest accounts in Mac OS X?

- A. Guest accounts are disabled by default in OS X.
- B. By default, a Guest user needs a password to log in to the Mac.
- C. If you disable Find My Mac, the Guest account for local login is disabled as well.
- D. If you enable Find My Mac, the Guest account for local login is enabled as well.
- E. Users can log in to the Guest account remotely.

Correct Answer: D

#### **QUESTION 5**

Which IP address could a Mac assign to its Ethernet interface if no DHCP services were available on the network?

A. 172.16.0.2

- B. 169.254.17.39
- C. 192.168.1.100
- D. 10.0.1.1
- Correct Answer: B

[Latest 9L0-422 Dumps](https://www.passapply.com/9l0-422.html) [9L0-422 PDF Dumps](https://www.passapply.com/9l0-422.html) [9L0-422 VCE Dumps](https://www.passapply.com/9l0-422.html)